# Lecture 4 Signed Binary Numbers, BCD, and Gray Code

Hussein Alsheakh, PhD

# Quiz 2 Perform the subtraction  $X - Y$  $X = 1010100$  $Y = 1000011$

- To represent negative integers, we need a notation for negative values.
- It is customary to represent the sign with a bit placed in the leftmost position of the number since binary digits.
- The convention is to make the sign bit 0 for positive and 1 for negative.
- Example:

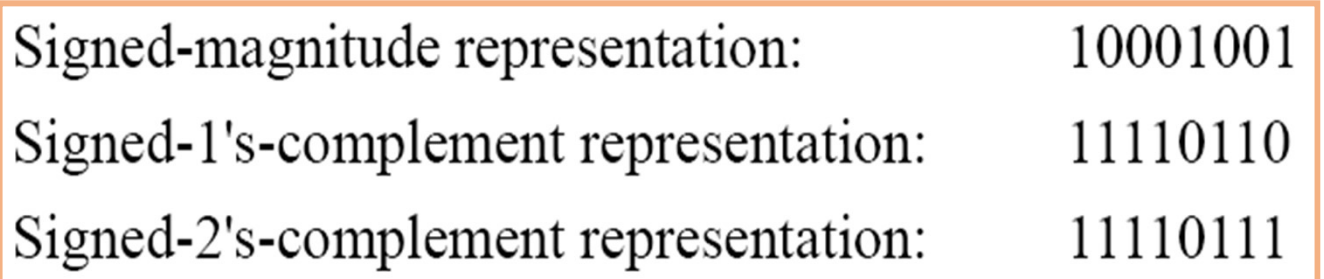

• All possible four-bit signed binary numbers in the three representations.

Table 1.3 **Signed Binary Numbers** 

| <b>Decimal</b> | Signed-2's<br><b>Complement</b> | Signed-1's<br><b>Complement</b>                                                                                                    | <b>Signed</b><br><b>Magnitude</b> |
|----------------|---------------------------------|----------------------------------------------------------------------------------------------------|-----------------------------------|
| $+7$           | 0111                            | 0111                                                                                                    | 0111                              |
| $+6$           | 0110                            | 0110                                                                                                    | 0110                              |
| $+5$           | 0101                            | 0101                                                                                                    | 0101                              |
| $+4$           | 0100                            | 0100                                                                                                    | 0100                              |
| $+3$           | 0011                            | 0011                                                                                                    | 0011                              |
| $+2$           | 0010                            | 0010                                                                                                    | 0010                              |
| $+1$           | 0001                            | 0001                                                                                                    | 0001                              |
| $+0$           | 0000                            | 0000                                                                                                    | 0000                              |
| $-0$           |                                 | 1111                                                                                                    | 1000                              |
| $-1$           | 1111                            | 1110                                                                                                    | 1001                              |
| $-2$           | 1110                            | 1101                                                                                                    | 1010                              |
| $-3$           | 1101                            | 1100                                                                                                    | 1011                              |
| $-4$           | 1100                            | 1011                                                                                                    | 1100                              |
| $-5$           | 1011                            | 1010                                                                                                    | 1101                              |
| -6             | 1010                            | 1001                                                                                                    | 1110                              |
| $-7$           | 1001                            | 1000                                                                                                    | 1111                              |
| $-8$           |                                 | Log $\text{\it kOOQ}_{\!\!5}$ n by Hussein Alsheakh, PhD $\text{\it \texttt{-}Department of}$<br>Computer Science @ Mustansirivah University |                                   |

- Arithmetic addition
	- The addition of two numbers in the signed-magnitude system follows the rules of ordinary arithmetic.
	- If the signs are the same, we add the two magnitudes and give the sum the common sign.
	- If the signs are different, we subtract the smaller magnitude from the larger and give the difference the sign if the larger magnitude.
	- The addition of two signed binary numbers with negative numbers represented in signed-2's-complement form is obtained from the addition of the two numbers, including their sign bits.
	- A carry out of the sign-bit position is discarded.
- Example:

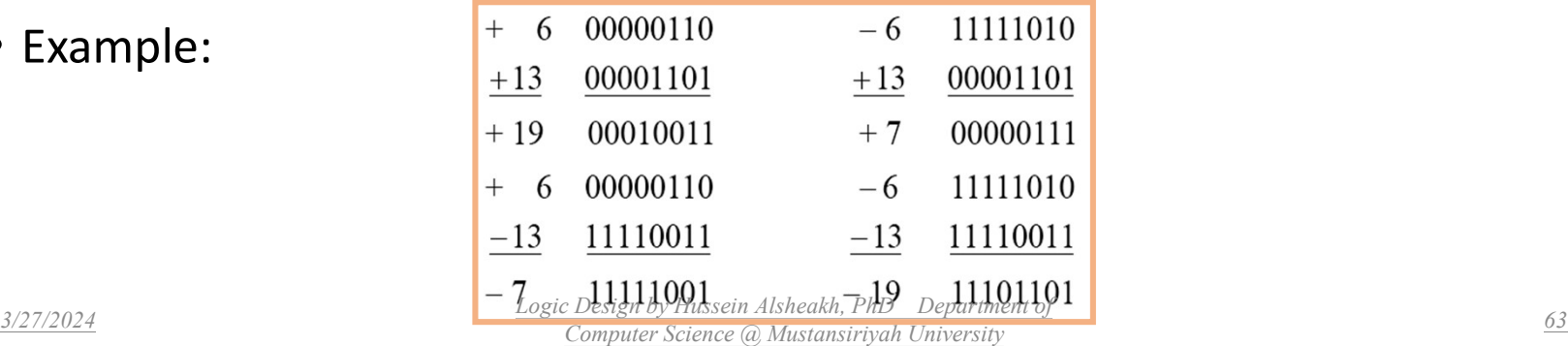

- Arithmetic Subtraction
- 1. Take the 2's complement of the subtrahend (including the sign bit) 1. Take the 2's complement of the subtrahend (including the sign bit)<br>
1. Take the 2's complement of the subtrahend (including the sign bit)<br>
2. A carry out of sign-bit position is discarded. and add it to the minuend (including sign bit). 2. A carry out of sign-bit position<br>
2. A carry out of sign-bit position is discarded.<br>
2. A carry out of sign-bit position is discarded.<br>
2.  $\frac{(\pm A)-(\pm B)=(\pm A)+(-B)}{(\pm A)(\pm B)}$ 
	-

$$
(\pm A) - (\pm B) = (\pm A) + (-B)
$$
  
( $\pm A$ ) - ( $\pm B$ ) = ( $\pm A$ ) + ( $\pm B$ )

• Example:

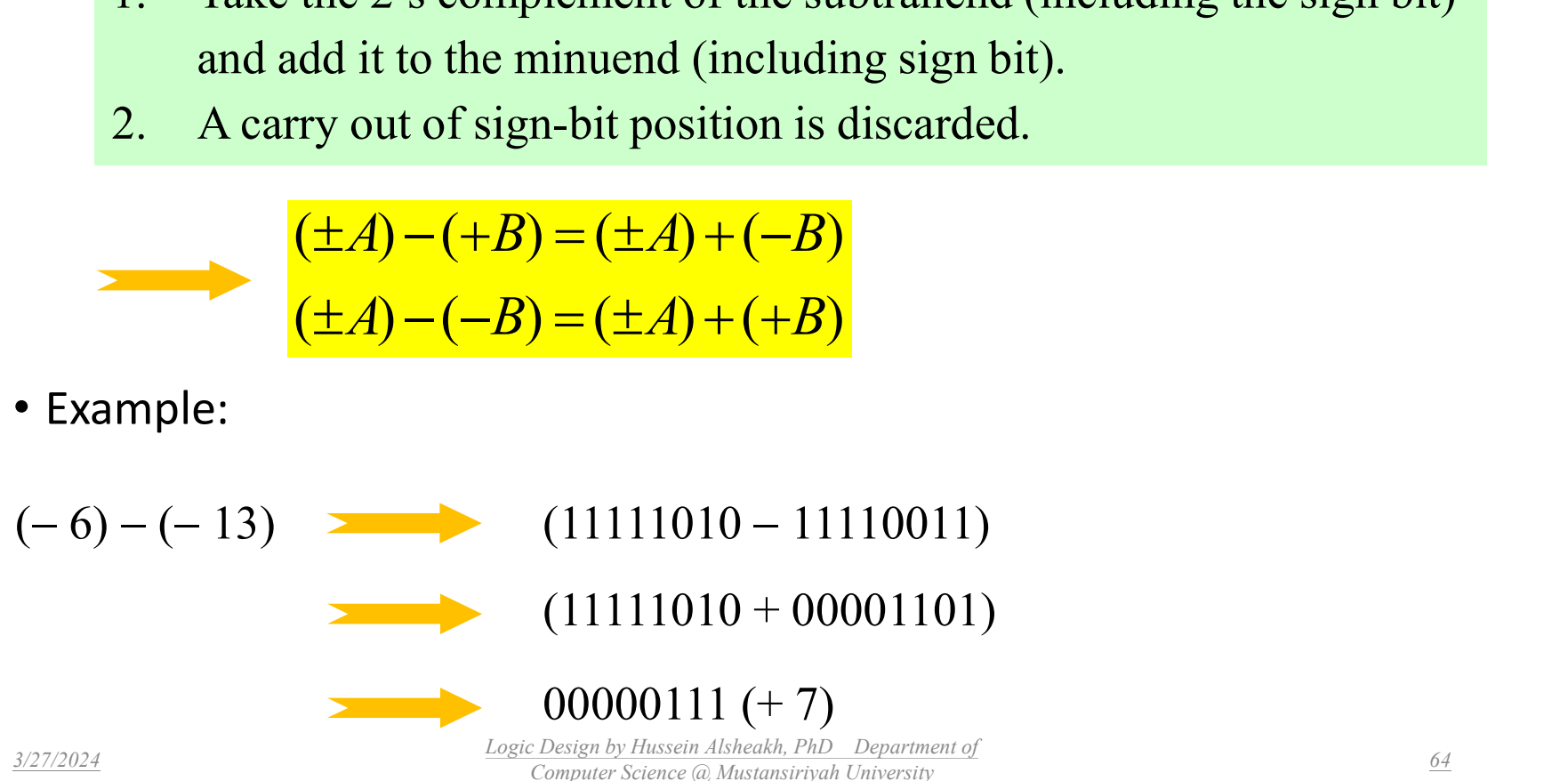

## Binary Codes Decimal (BCD)

#### Why BCD?

Binary-coded decimal is useful in digital displays, it Binary-Coded Decimal (BCD) can be difficult to manipulate or display large numbers. Since binary-coded decimal treats each digit as a separate subcircuit, data becomes easier.

Thus BCD is suitable for Computer applications, digital communications.

- Decimal 396 is represented in BCD with 12bits as 0011 1001 0110, with each group of 4 bits representing one decimal digit.
- A decimal number in BCD is the same as its equivalent binary number only when the number is between 0 and 9.
- The binary combinations 1010 through 1111 are not used and have no meaning in BCD.

Table 1.4

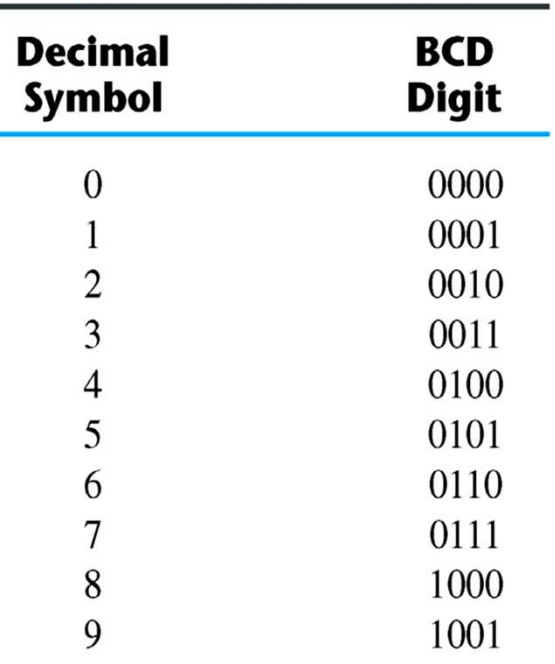

#### Binary Code

- Example: (\*check if the sum exceeds 9 or has a carry)
	- Consider decimal 185 and its corresponding value in BCD and binary:

 $(185)_{10} = (0001\ 1000\ 0101)_{BCD} = (10111001)_2$ **State of A** 

• BCD addition

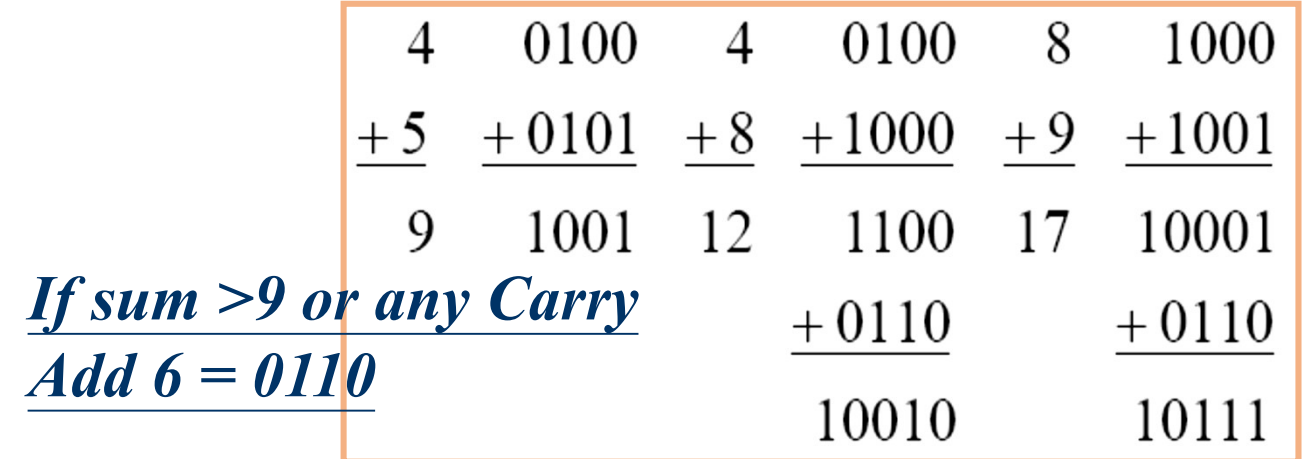

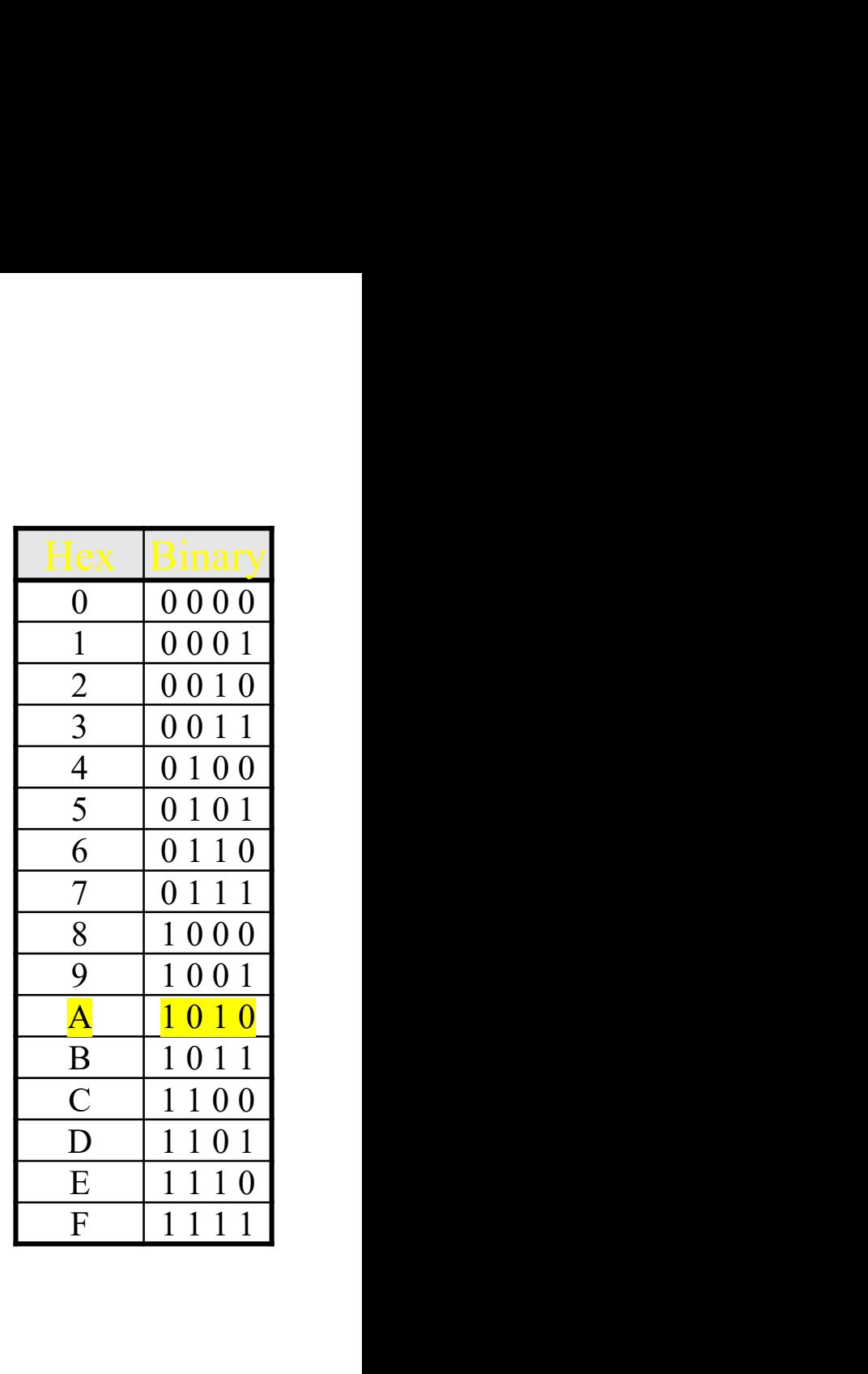

<sup>3/27/2024</sup> Logic Design by Hussein Alsheakh, PhD Department of  $\frac{66}{6}$ Computer Science (a) Mustansiriyah University

#### Binary Code

- Example: (\*check if the sum exceeds 9 or has a carry)
	- Consider the addition of 184 + 576 = 760 in BCD:

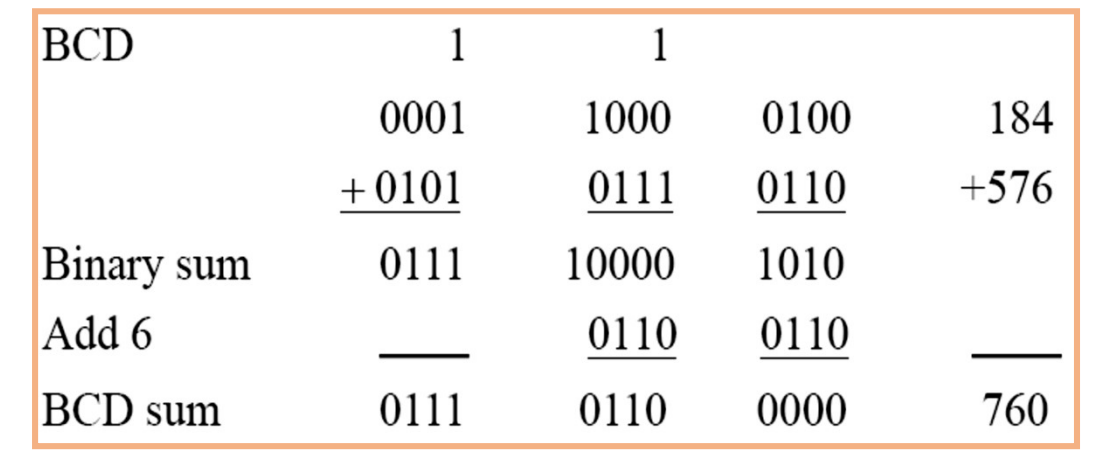

• Decimal Arithmetic: (+375) + (-240) = +135

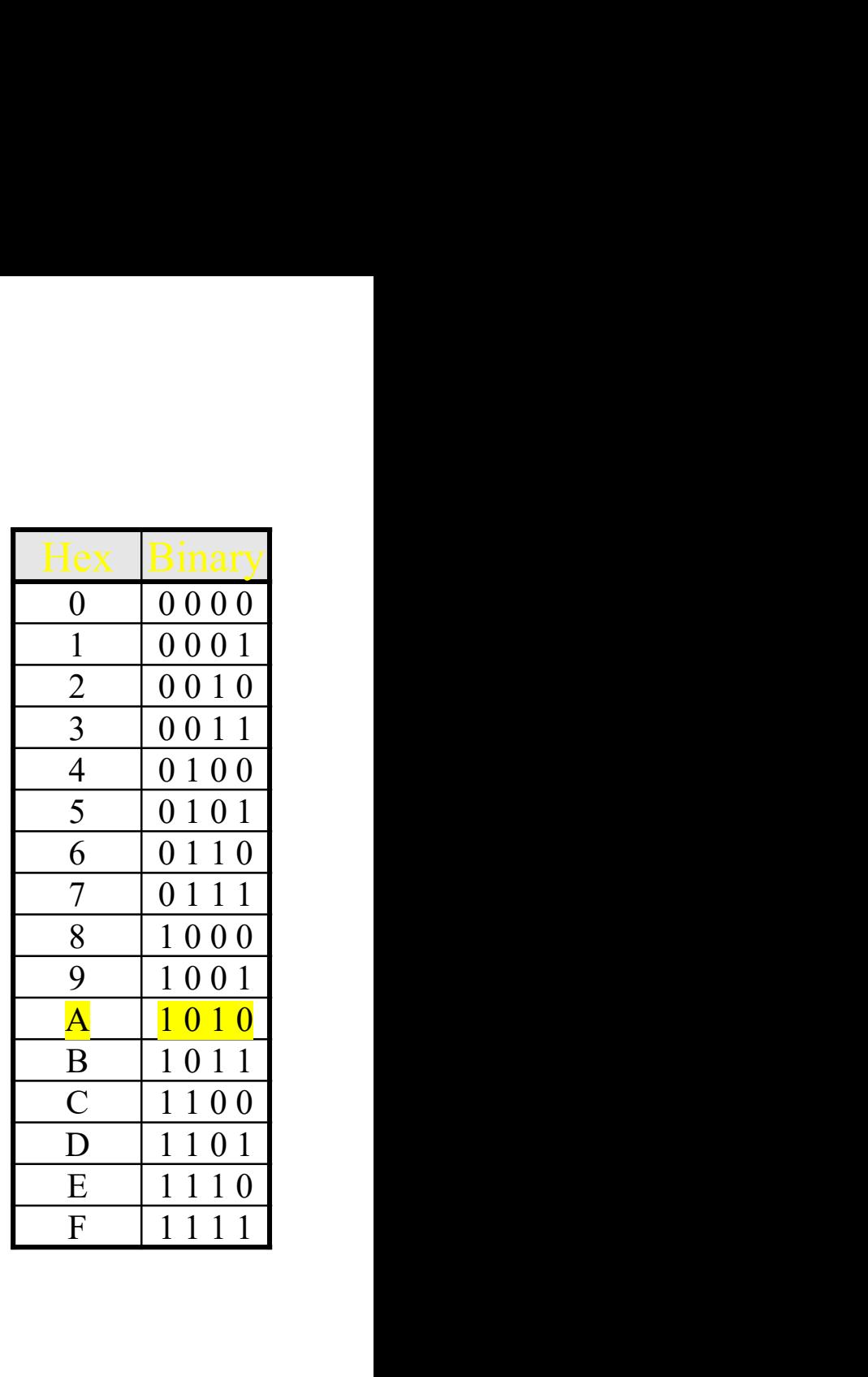

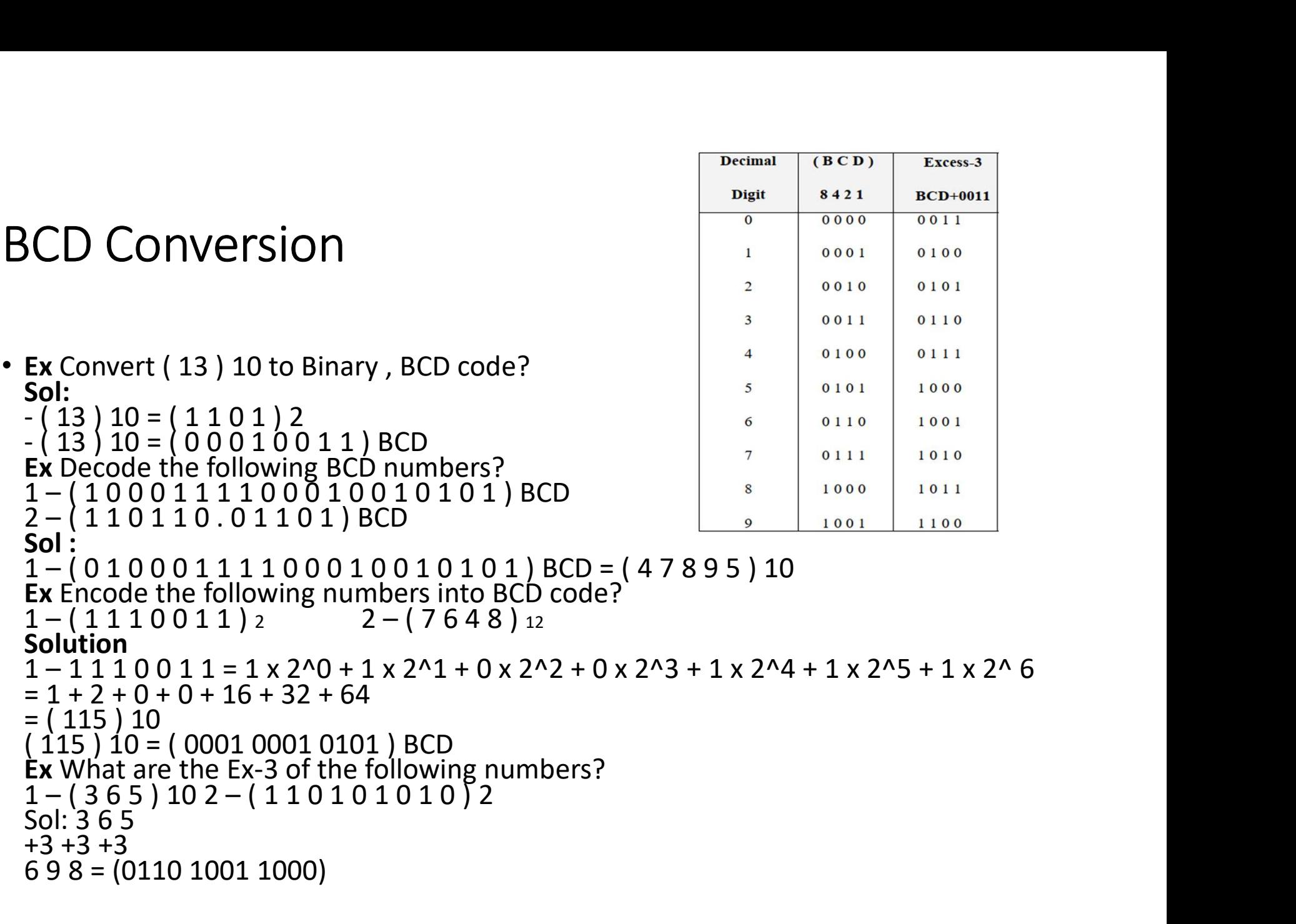

#### Gray Code

- The advantage is that only bit in the code group changes in going from one number to the next.
	- Error detection.
	- Representation of analog data.
	- Low power design.

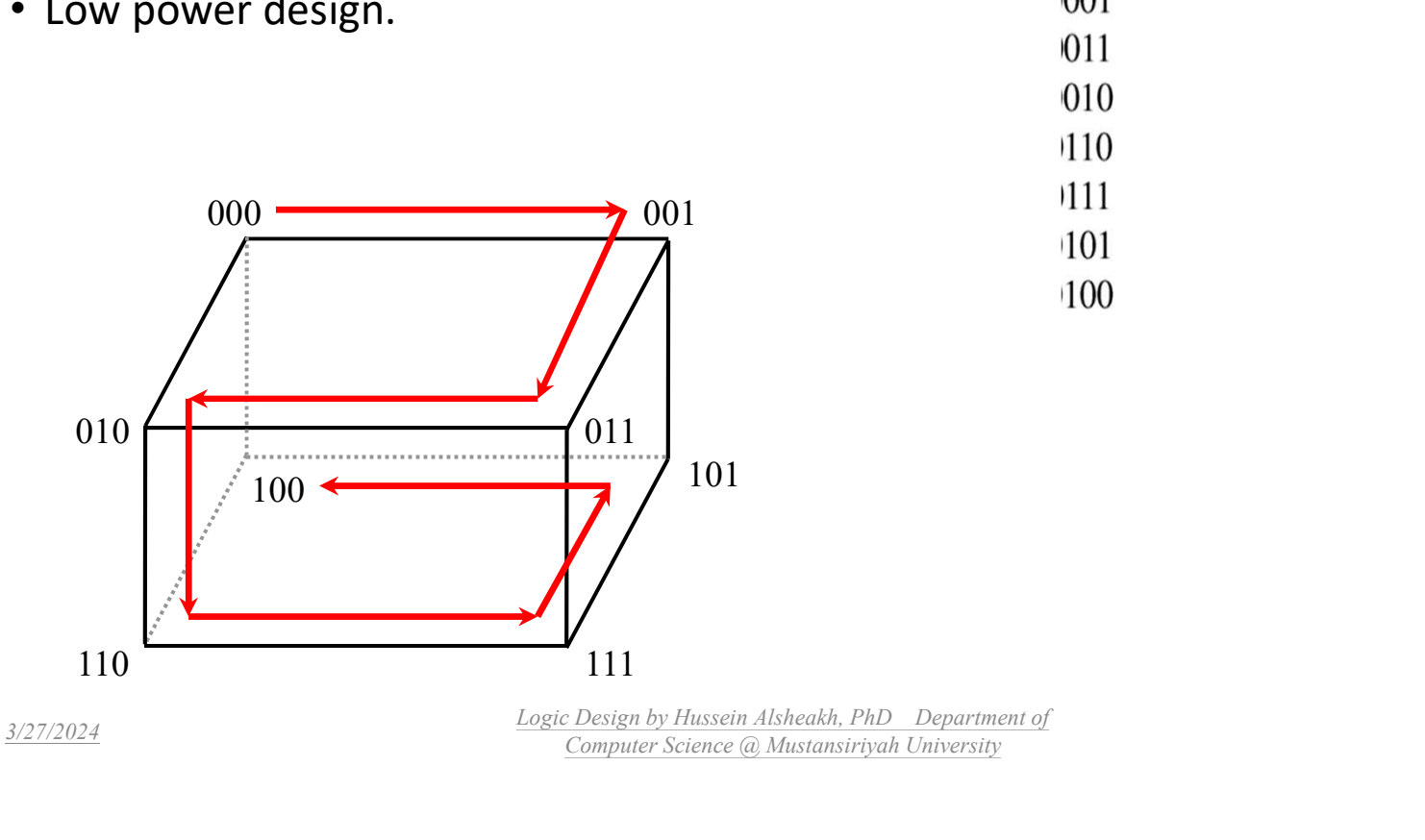

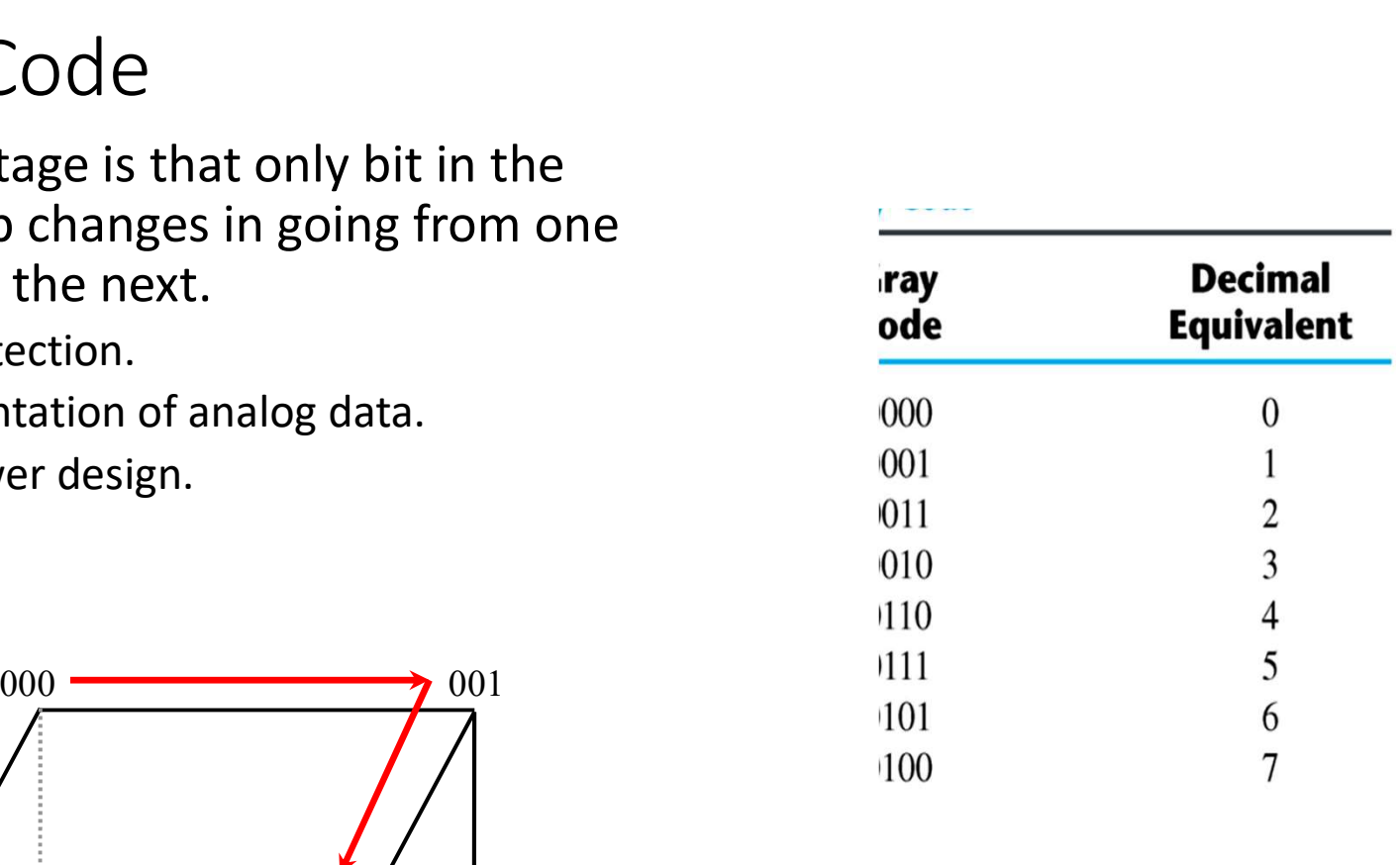

Computer Science *(a)* Mustansiriyah University 69

#### Gray Codes

• To convert a number from binary to Gray code the relations must be known  $0 \oplus 0 = 0$   $0 \oplus 1 = 1$   $1 \oplus 1 = 0$   $1 \oplus 0 = 1$ 

Ex Convert the binary number (1 0 1 1 0 1)2 into Gray Code? Solution:

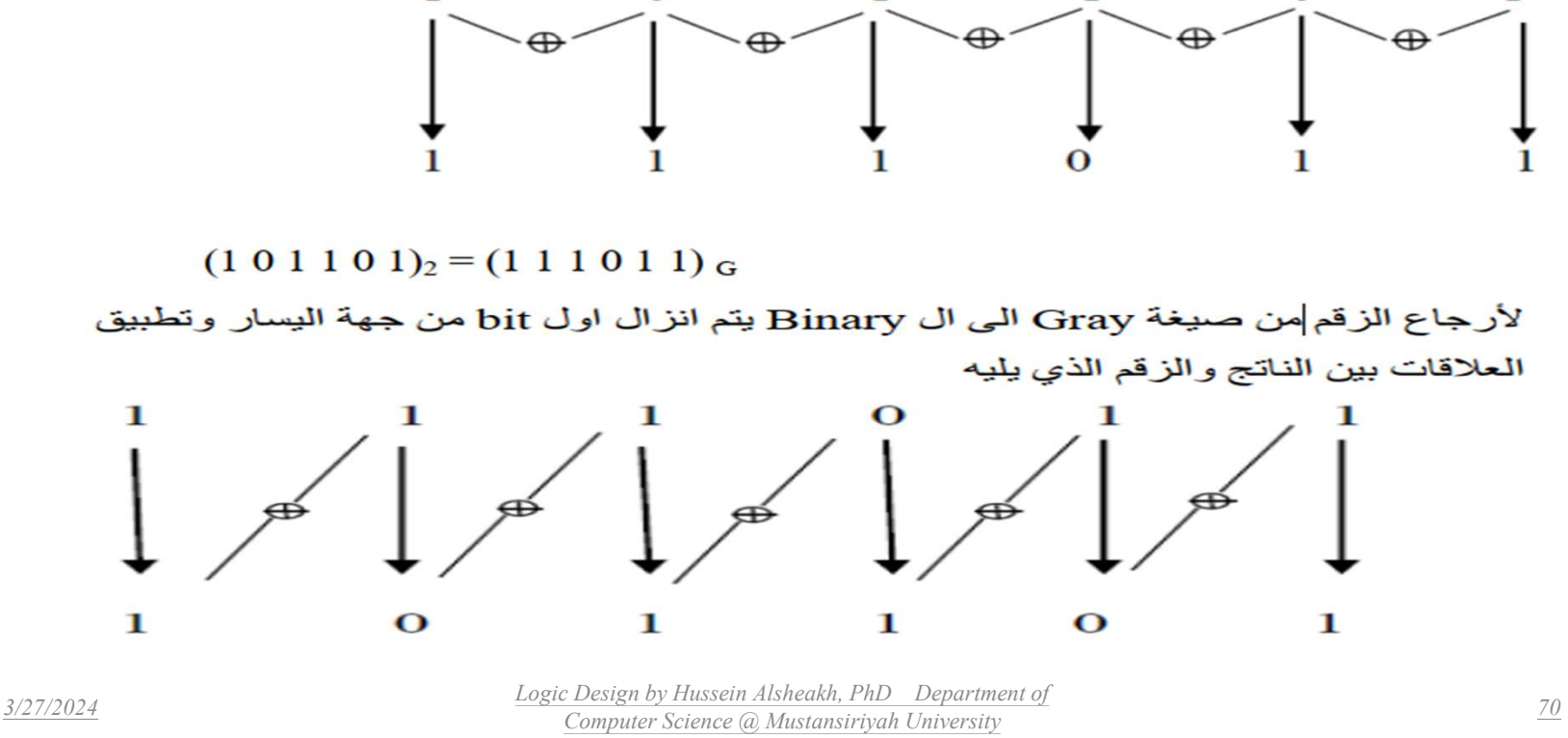

## Character (Alphanumeric) Codes

• Alphanumeric codes are the codes that represent numbers and alphabetic characters. The following three alphanumeric codes are very commonly used for the data representation:

□ American Standard Code for Information Interchange (ASCII).

 $\Box$  Extended Binary Coded Decimal Interchange Code (EBCDIC).

□ Five bit Baudot Code.

#### ASCII Character Codes

- American Standard Code for Information Interchange
- A popular code used to represent information sent as characterbased data.
- It uses 7-bits to represent:
	- 94 Graphic printing characters.
	- 34 Non-printing characters.
- Some non-printing characters are used for text format (e.g. BS = Backspace, CR = carriage return).
- Other non-printing characters are used for record marking and flow control (e.g. STX and ETX start and end text areas).

ASCII Properties

• ASCII has some interesting properties:

- Digits 0 to 9 span Hexadecimal values  $30_{16}$  to  $39_{16}$
- Upper case A-Z span  $41_{16}$  to  $5A_{16}$
- Lower case a-z span  $61_{16}$  to  $7A_{16}$ 
	- Lower to upper case translation (and vice versa) occurs by flipping bit 6.
- Complement bit 6 Ex: What are the characters corresponding to the ASCII code? A: 100 0001 a: 110 0001 (1001010 1001111 1001000 1001110 0100000 1000100 1000101 1010110) ASCII 72=H  $78 = N$  32=space 68=D  $74 = J$  $79 = 0$  $69 = E$  $86=V$  $=$  JOHN DEV

3/27/2024 Logic Design by Hussein Alsheakh, PhD Department of Computer Science *(a)* Mustansiriyah University 73

### Binary Storage and Registers

- Registers
	- A binary cell is a device that possesses two stable states and is capable of storing one of the two states.
	- A register is a group of binary cells. A register with  $n$  cells can store any discrete quantity of information that contains n bits. n cells  $2^n$  possible states
- A binary cell
	- Two stable state
	- Store one bit of information
	- Examples: flip-flop circuits, ferrite cores, capacitor
- A register
	- A group of binary cells (8 bit)
- Register Transfer
	- A transfer of the information stored in one register to another.
	- One of the major operations in digital system.

#### A Digital Computer Example

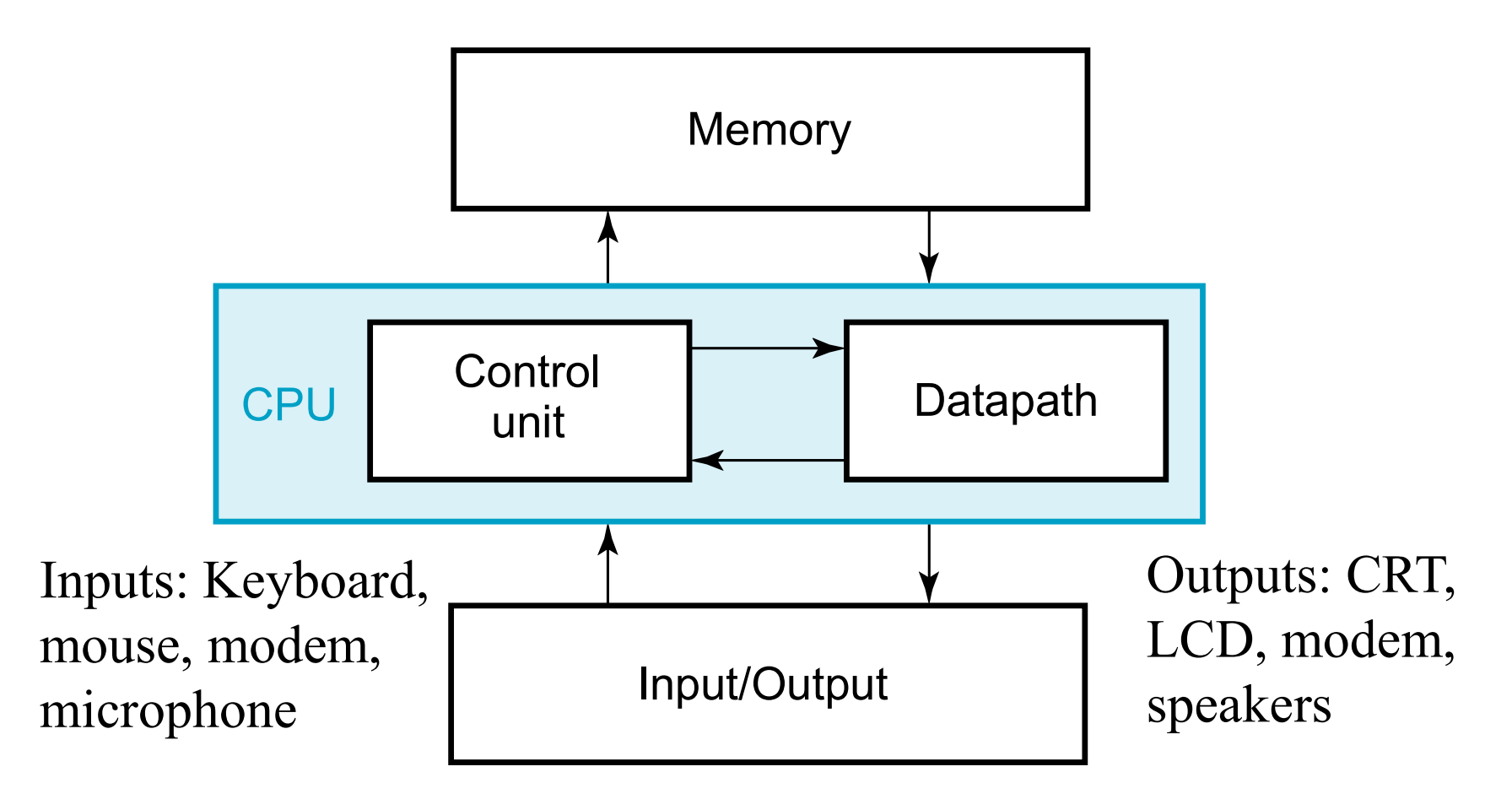

### Transfer of information  $\sqrt{N_{\text{EMORY UNIT}}}$

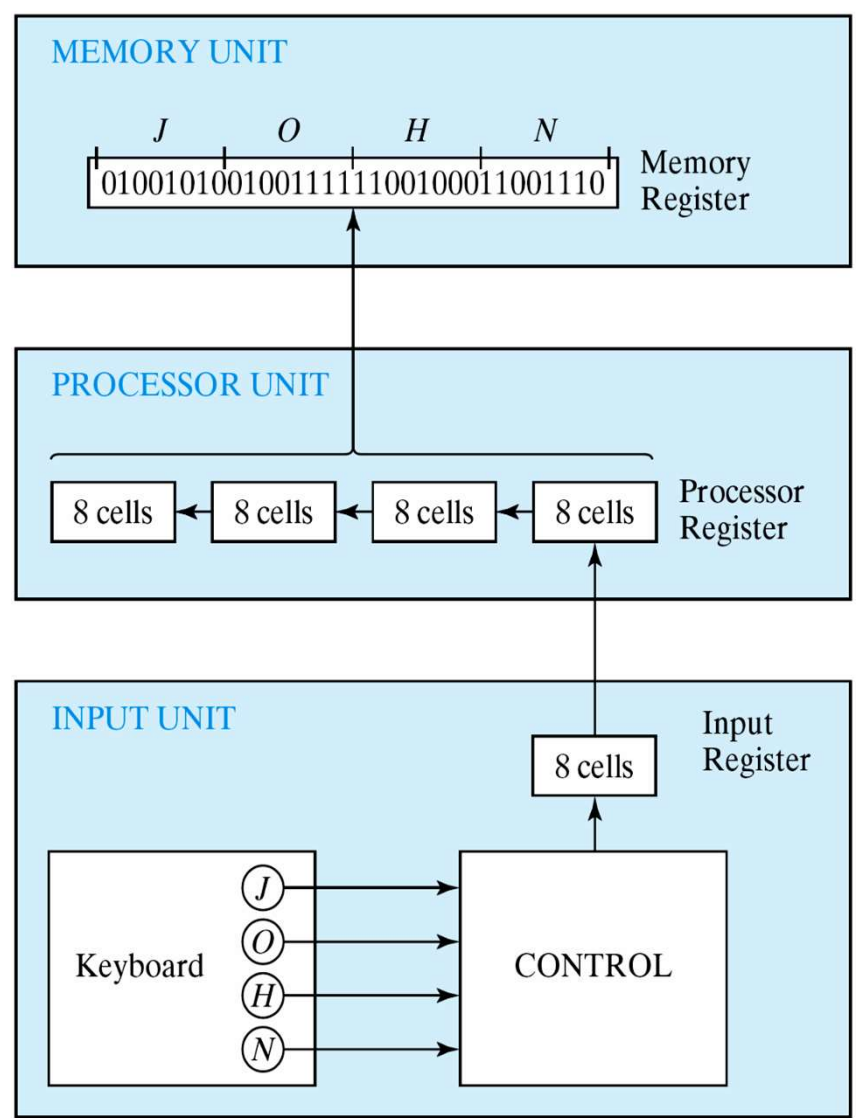

3/27/2024

Logic Design by Hussein Alsheakh, PhD Department of Computer Science @ Mustansiriyah University

- Definition of Binary Logic
	- Binary logic consists of binary variables and a set of logical operations.
	- The variables are designated by letters of the alphabet, such as  $A$ ,  $B$ ,  $C$ ,  $x$ ,  $y$ ,  $z$ , etc, with each variable having two and only two distinct possible values: 1 and 0,
	- Three basic logical operations: AND, OR, and NOT.
		- 1. AND: This operation is represented by a dot or by the absence of an operator. For example,  $x \cdot y = z$  or  $xy = z$  is read "x AND y is equal to z," The logical operation AND is interpreted to mean that  $z = 1$  if only  $x = 1$  and  $y = 1$ ; otherwise  $z = 0$ . (Remember that  $x$ ,  $y$ , and  $z$  are binary variables and can be equal either to 1 or 0, and nothing else.)
		- OR: This operation is represented by a plus sign. For example,  $x + y = z$  is read "x" OR y is equal to z," meaning that  $z = 1$  if  $x = 1$  or  $y = 1$  or if both  $x = 1$  and  $y = 1$ . If both  $x = 0$  and  $y = 0$ , then  $z = 0$ .
		- NOT: This operation is represented by a prime (sometimes by an overbar). For example,  $x' = z$  (or  $\bar{x} = z$ ) is read "not x is equal to z," meaning that z is what z is not. In other words, if  $x = 1$ , then  $z = 0$ , but if  $x = 0$ , then  $z = 1$ , The NOT operation is also referred to as the complement operation, since it changes a 1 to 0 and a 0 to 1.

• Truth Tables, Boolean Expressions, and Logic Gates

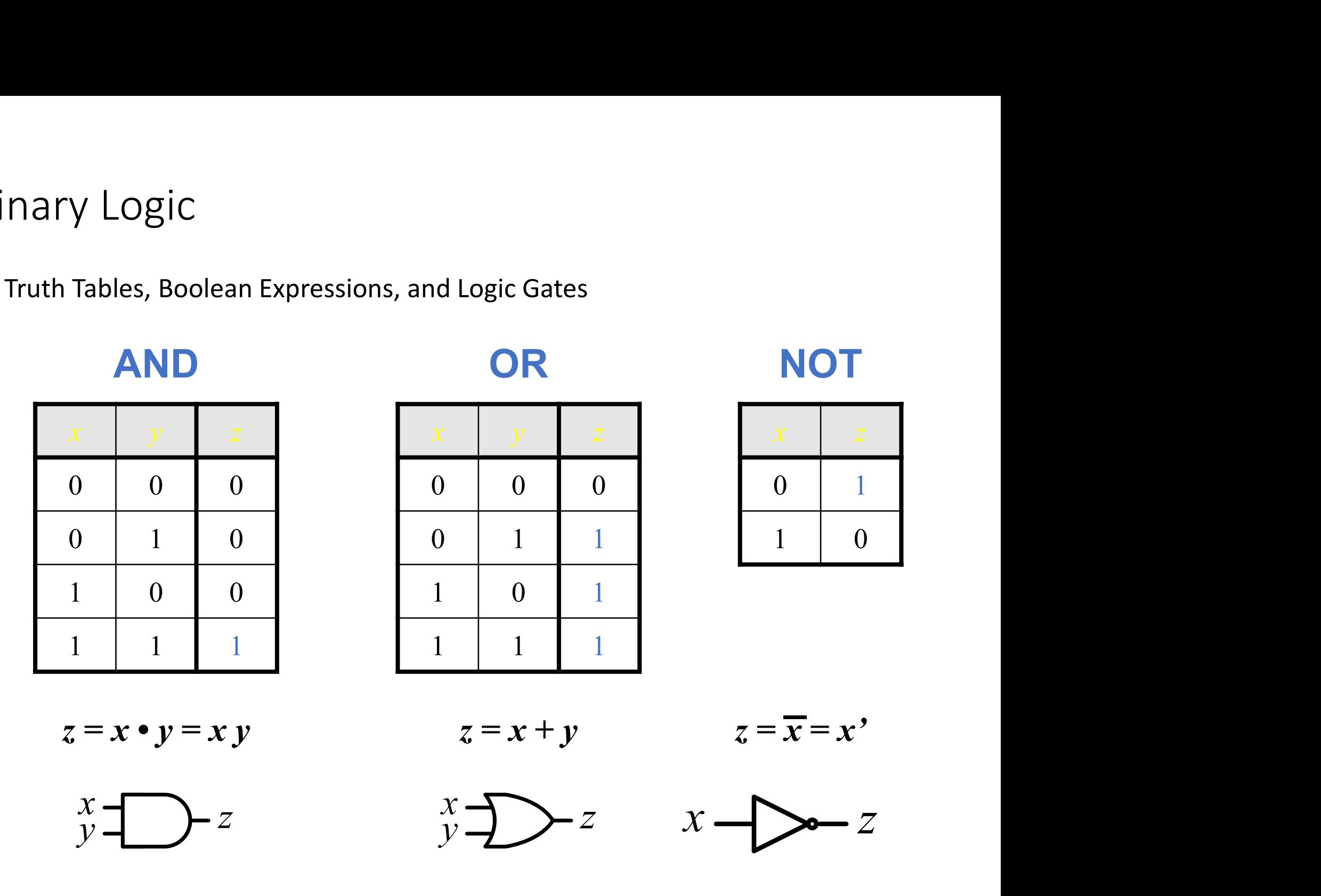

#### Switching Circuits

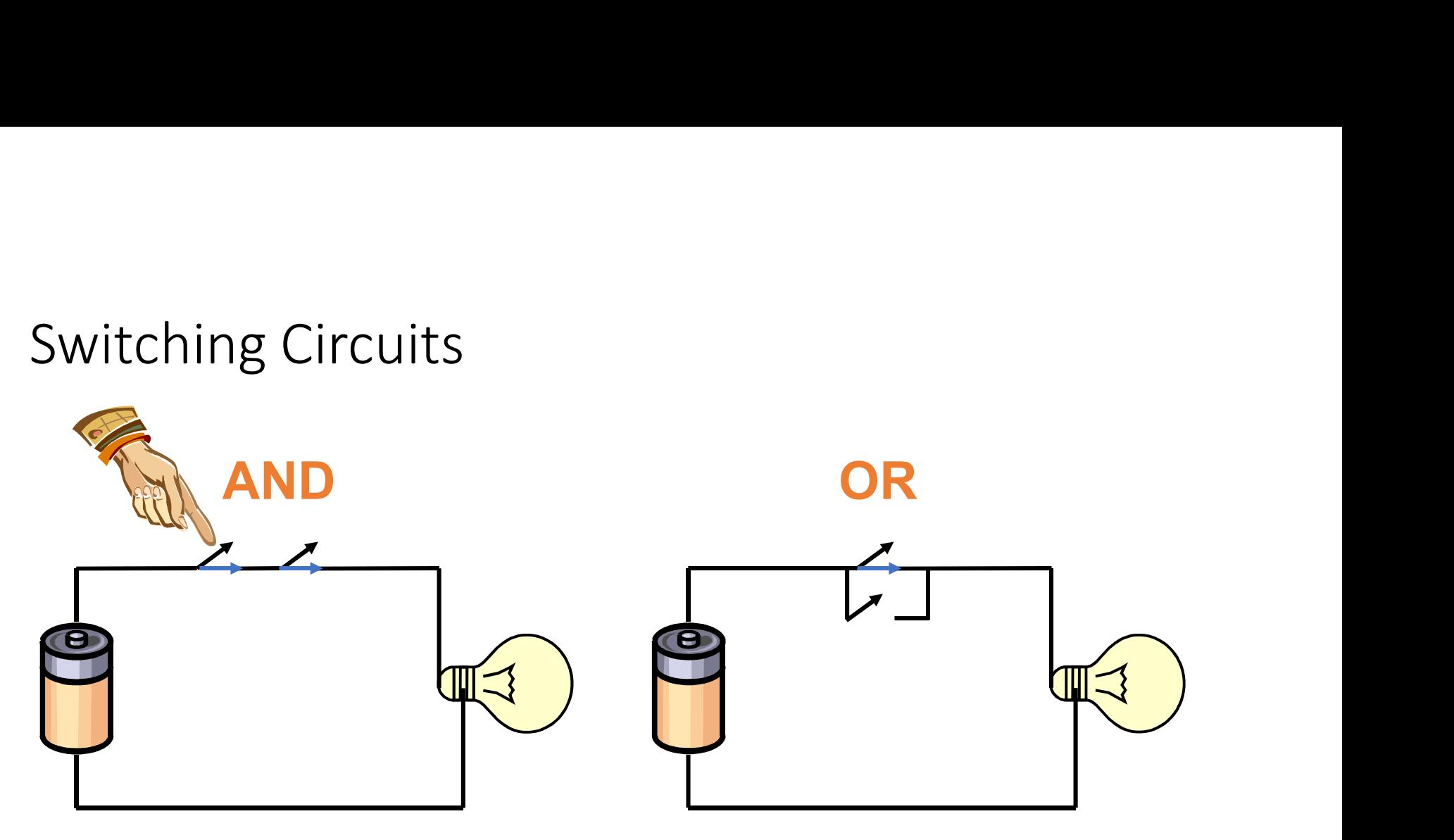

- Logic gates
	- Example of binary signals

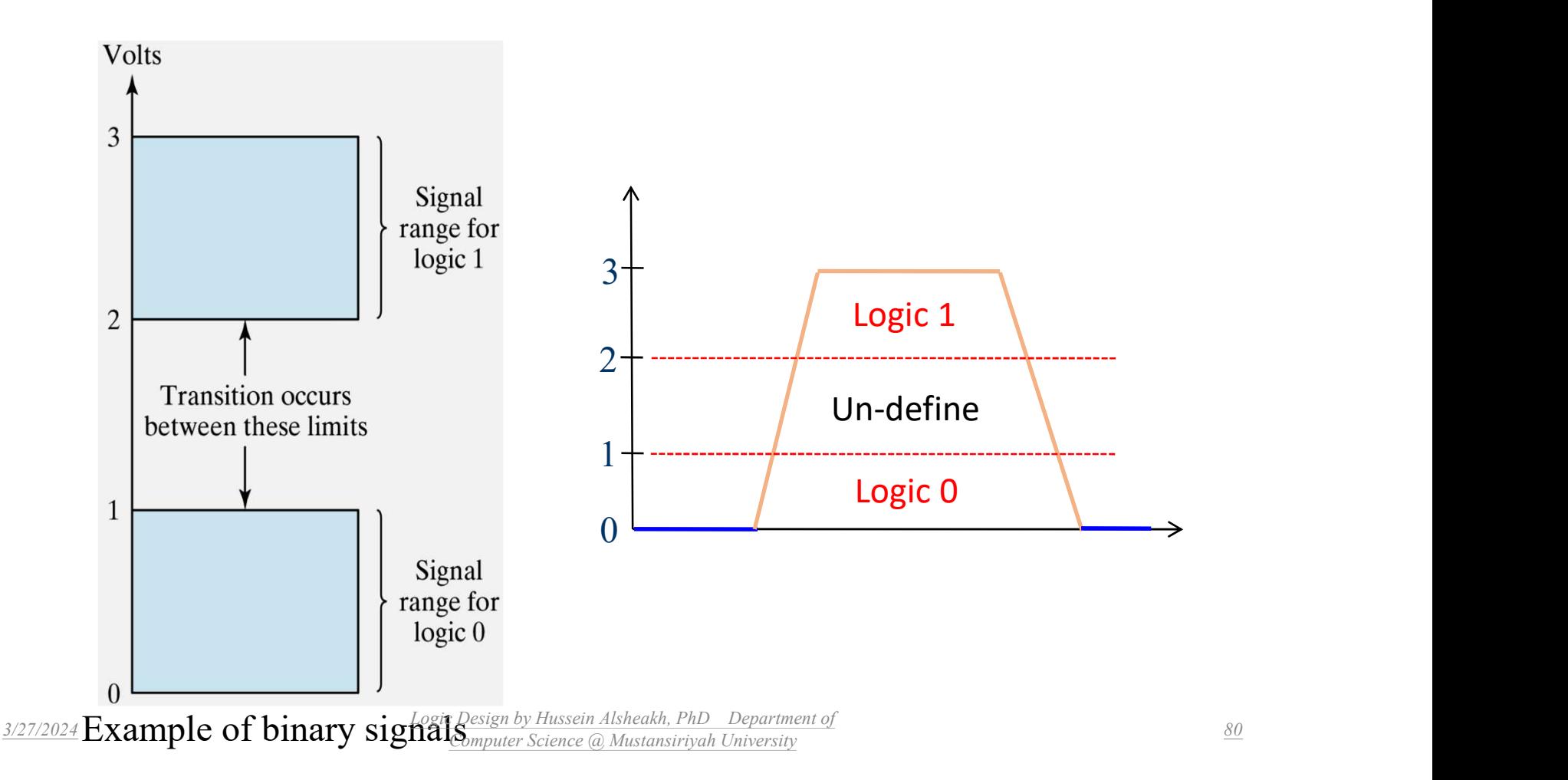

• Logic gates

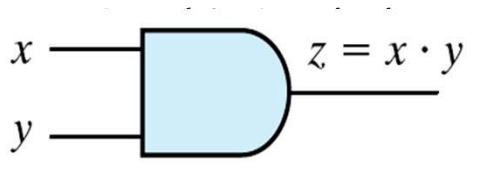

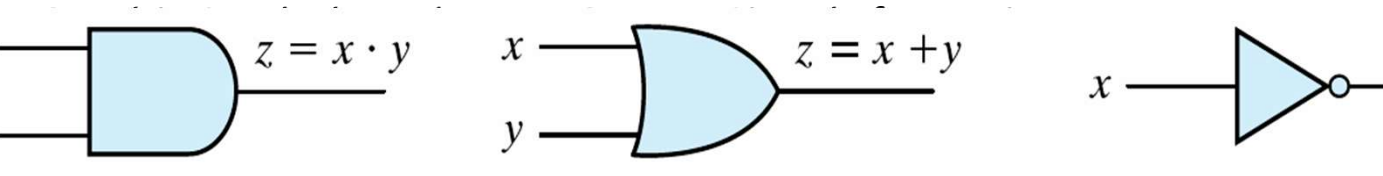

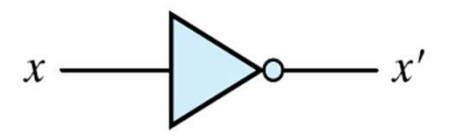

(a) Two-input AND gate

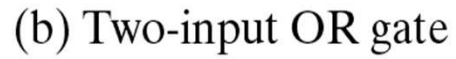

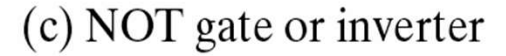

Fig. 1.4 Symbols for digital logic circuits

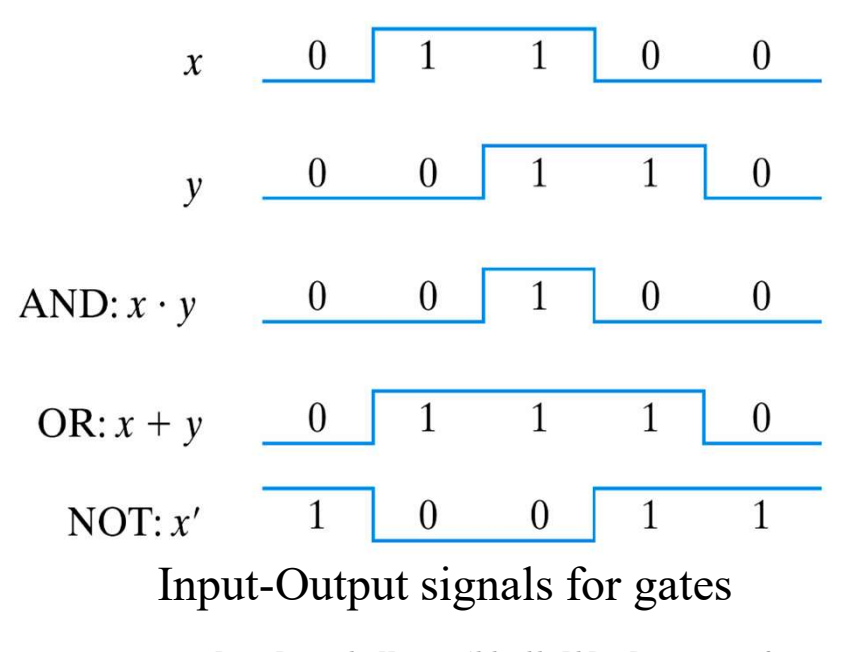

3/27/2024 Logic Design by Hussein Alsheakh, PhD Department of Computer Science @ Mustansiriyah University

- Logic gates
	- Graphic Symbols and Input-Output Signals for Logic gates:

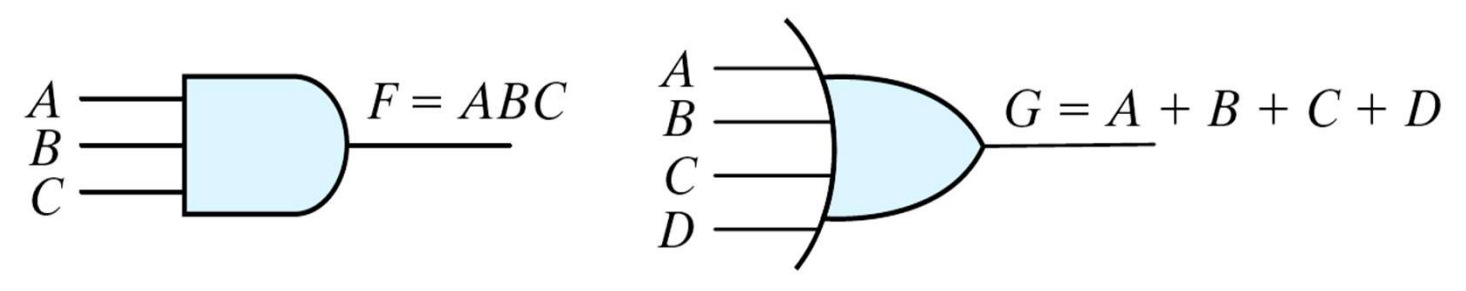

(a) Three-input AND gate (b) Four-input OR gate

Gates with multiple inputs

#### The NAND Gate

- **The NAND Gate**<br>  $\triangleright$  The NAND gate is a popular logic element because it can be used as a **Universal Gate**; that is,<br>
NAND gates can be used in combination to perform the AND, OR, and inverter operations.<br>  $\triangleright$  The t **EXAMP Gate**<br>The NAND gate is a popular logic element because it can be used as a **Universal Gate**; that is,<br>NAND gates can be used in combination to perform the AND, OR, and inverter operations.<br>The term *NAND* is a contr The NAND Gate<br>
The NAND gate is a popular logic element because it can be used as a *Universal Gate*; that is,<br>
NAND gates can be used in combination to perform the AND, OR, and inverter operations.<br>
The term *NAND* is a
- 

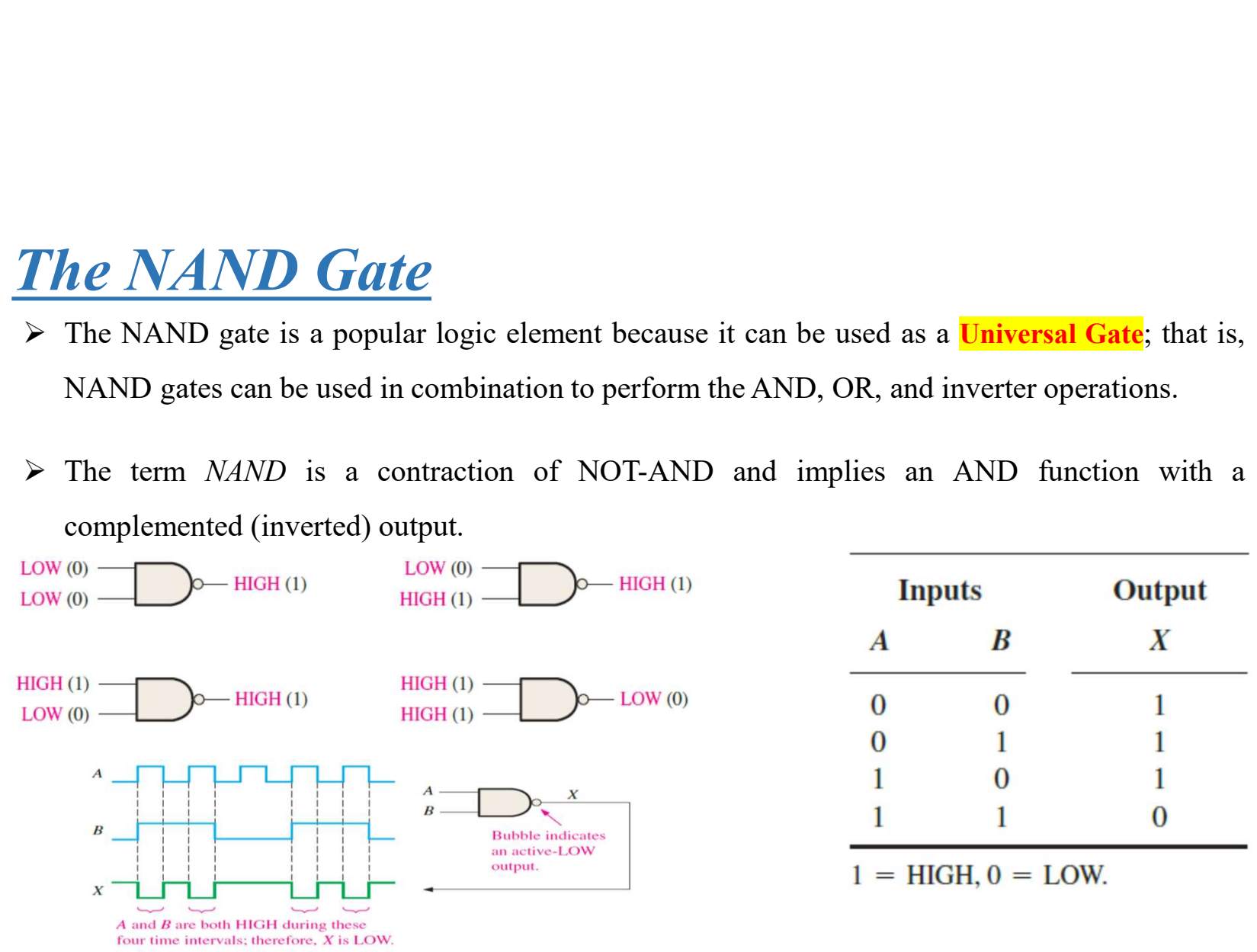

#### The NOR Gate

**The NOR Gate**<br>The NOR gate, like the NAND gate, is a useful logic element because it can also be used as a universal gate; that is, NOR gates can be used in combination to perform the AND, OR, and inverter operations. **EXECUSE As AND EXECUSE AS A UNIVERSED AS A UNIVERSED AS A UNIVERSIDE AS A UNIVERSIDE AS A UNIVERSIDE AS A UNIVERSIDE ASSESSMENT OF A UNIVERSIDE A UNIVERSIDE A UNIVERSIDE A UNIVERSIDE A UNIVERSIDE THE CONTROL CONTROL CONTR EXECU THE NOR CONTROVER CONTROVER CONTROVER CONTROVER CONTROVER THE NOR gate, is a useful logic element because it can used as a universal gate; that is, NOR gates can be used in combination to per AND, OR, and inverter o** 

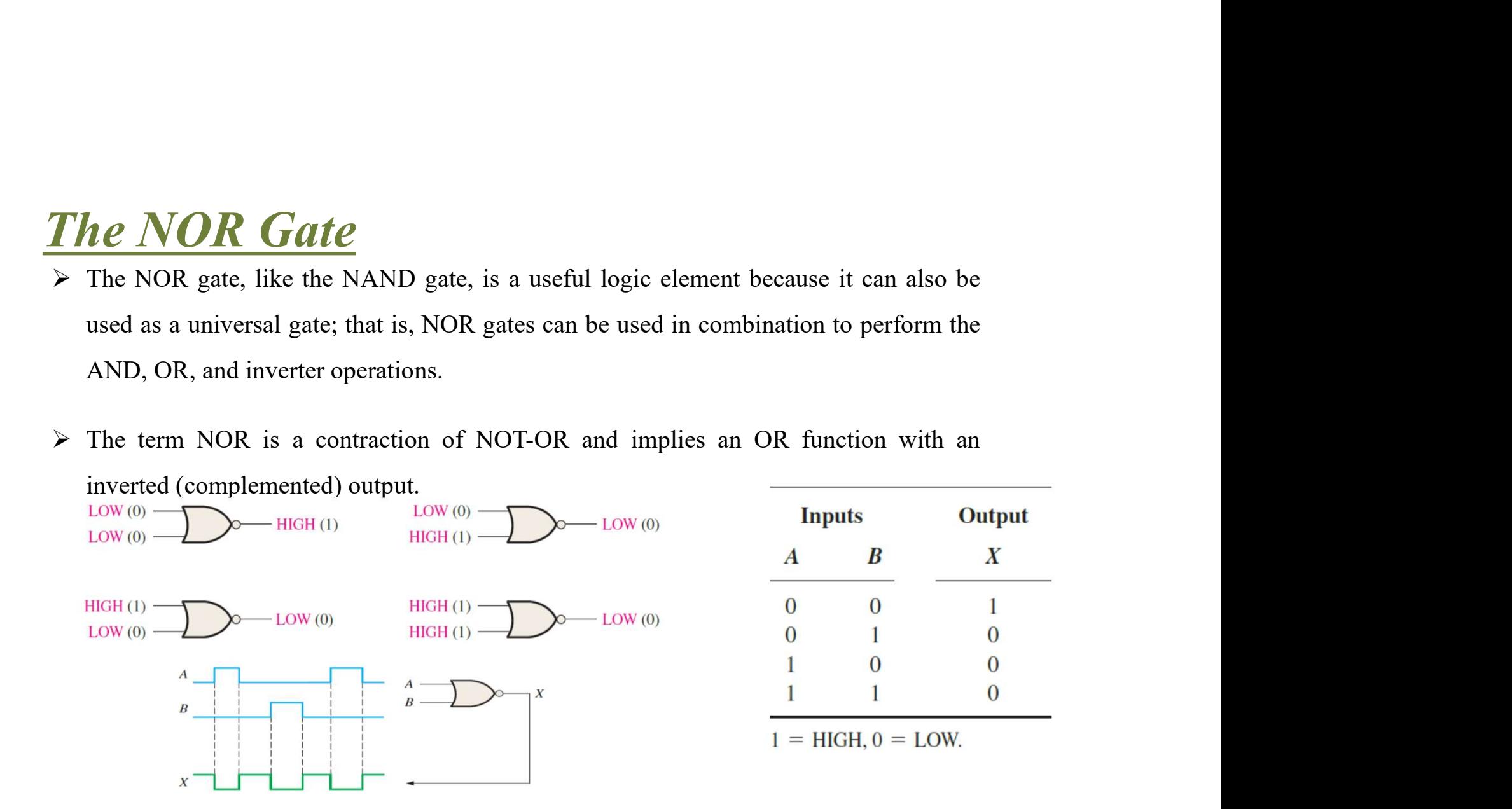

#### The Exclusive-OR Gate

**The Exclusive-OR Gate**<br>  $\triangleright$  The exclusive-OR gate performs modulo-2 addition. Standard symbols for an exclusive-OR<br>
(XOR for short) gate and The Boolean expression for the output of a 2-input XOR gate can<br>
be written **The Exclusive-OR Gate**<br>
The exclusive-OR gate performs modulo-2 addition. Standard symbols for an exclusive-OR<br>
(XOR for short) gate and The Boolean expression for the output of a 2-input XOR gate can<br>
be written as:<br>  $\$ **The Exclusive-OR Gate**<br>The exclusive-OR gate performs modulo-2 addition. Standard sy<br>(XOR for short) gate and The Boolean expression for the output<br>be written as:<br> $A \rightarrow \infty$ <br> $X = \overline{A}B + A\overline{B} = A$ The Exclusive-OR Gate<br>
The exclusive-OR (XOR for short) gate performs modulo-2 addition. Standard symbols for an exclusive-OR<br>
(XOR for short) gate and The Boolean expression for the output of a 2-input XOR gate can<br>
be w **The Exclusive-OR Gate**<br>
The exclusive-OR gate performs modulo-2 addition. Standard symbols for an exclusive-OR<br>
(XOR for short) gate and The Boolean expression for the output of a 2-input XOR gate can<br>
be written as:<br>  $A$ **The Exclusive-OR Gate**<br>
The exclusive-OR gate performs modulo-2 addition. Standard symbols fo<br>
(XOR for short) gate and The Boolean expression for the output of a 2-in<br>
be written as:<br>  $\frac{A}{B}$   $\frac{1}{2}$   $\frac{1}{2}$   $\frac{1$ 

$$
X = \overline{A}B + A\overline{B} = A \oplus B
$$

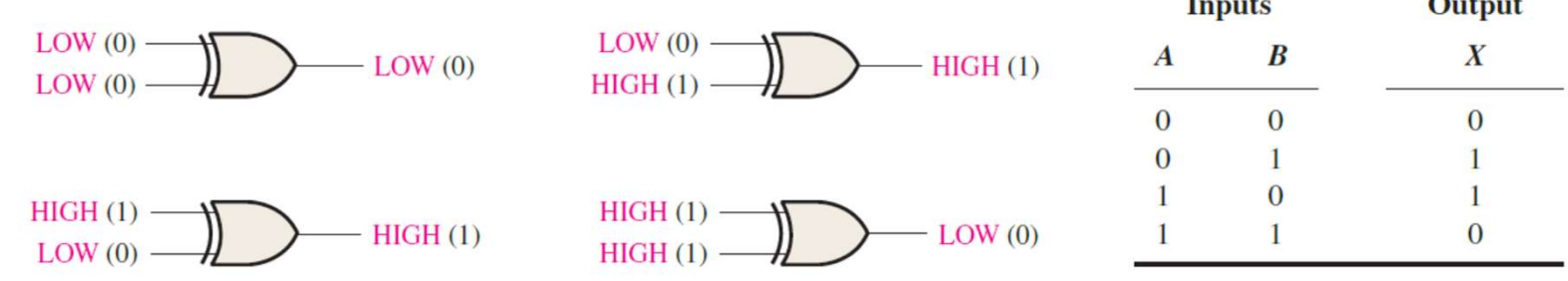

#### The Exclusive-NOR Gate

The Exclusive-NOR Gate<br>  $\triangleright$  The bubble on the output of the XNOR symbol indicates that its output is opposite that of the<br>
XOR gate. Standard symbols for an exclusive-NOR (XNOR) gate and The Boolean expression<br>
for the **The Exclusive-NOR Gate**<br>The bubble on the output of the XNOR symbol indicates that its output is opposite that of the<br>XOR gate. Standard symbols for an exclusive-NOR (XNOR) gate and The Boolean expression<br>for the output **he Exclusive-NOR Gate**<br>The bubble on the output of the XNOR symbol indicates that its output is opposite that of the<br>XOR gate. Standard symbols for an exclusive-NOR (XNOR) gate and The Boolean expression<br>for the output o **OR Gate**<br>
XNOR symbol indicates that its output is opposite that of the<br>
r an exclusive-NOR (XNOR) gate and The Boolean expression<br>  $x = \overline{A} \overline{B} + AB = \overline{A + B}$ <br>
Inputs Output<br>  $\overline{A} = \overline{B} + AB$ <br>  $\overline{B} = \overline{A + B}$ 

$$
A \longrightarrow X
$$
  
\n
$$
X = \overline{A} \ \overline{B} + AB = \overline{A + B}
$$

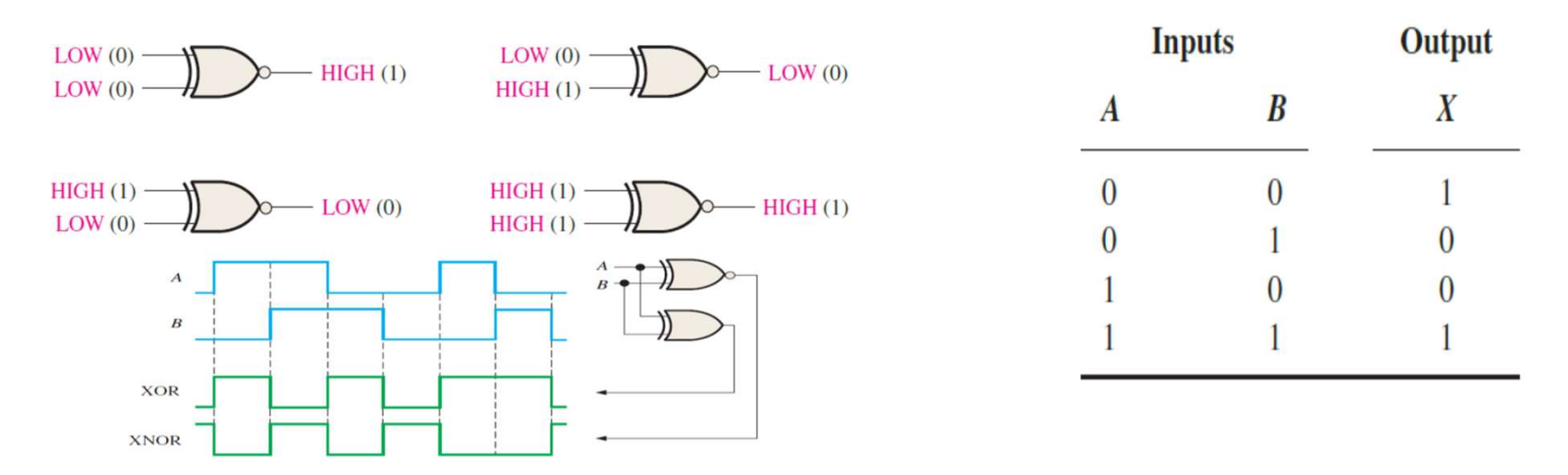

#### Networks and Expressions

• Combining AND gates, OR gates and inverters, we can construct a logic network representing a given Boolean expression. The logic network for the Boolean expression: • Combining AND gates, OR gates and inverte<br>
logic network representing a given Boolean<br>
network for the Boolean expression:<br>  $x = AB + C$ <br>  $B = 2$ <br>
• Home work: Draw the logic circuit represen<br>
following expressions:<br>
• 1- A +

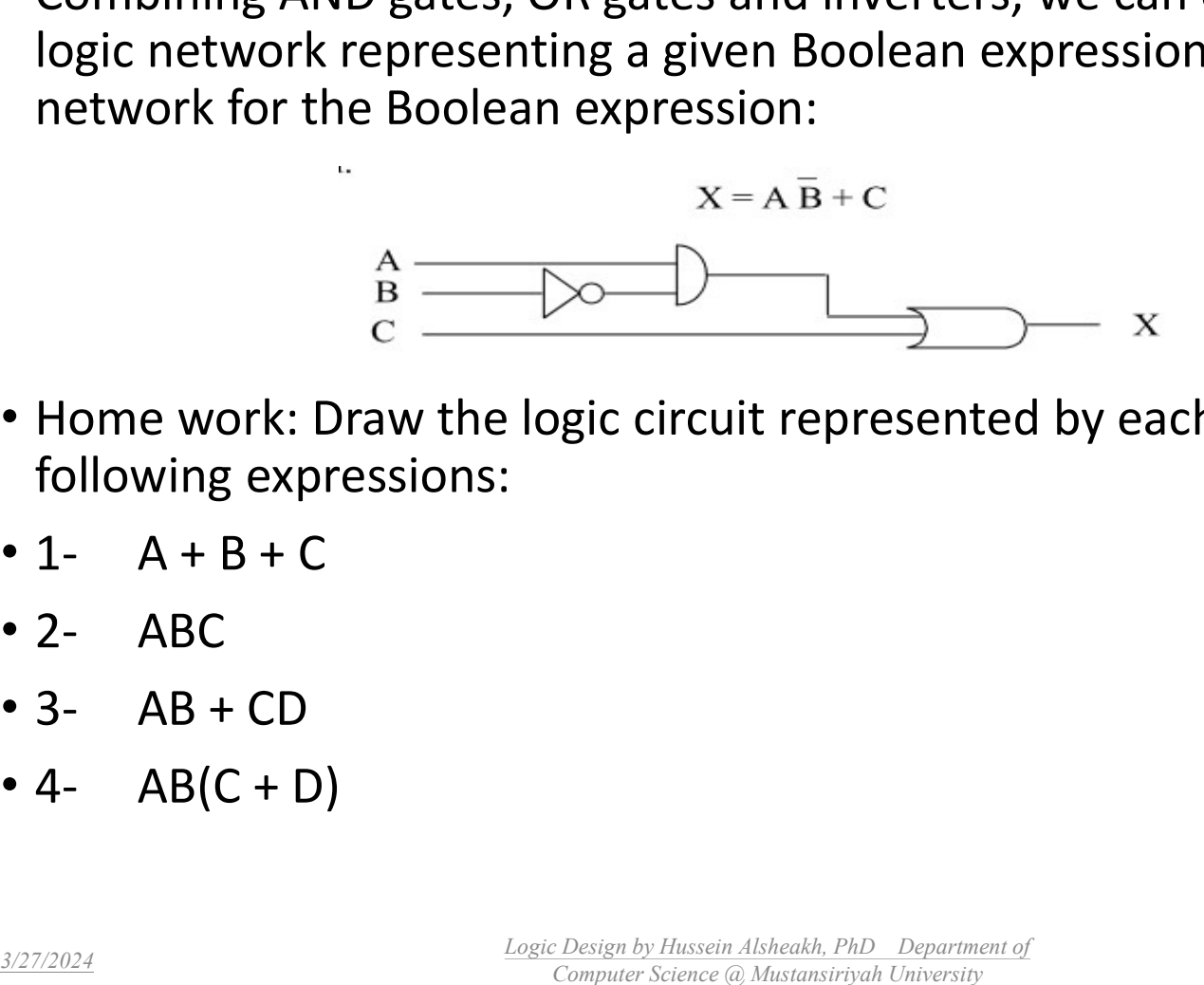

- Home work: Draw the logic circuit represented by each of the following expressions:
- 
- 
- 
- 

#### Truth Tables for Combinational Logic

• Not all digital circuits lend themselves to quick conversion to a truth table. For example, input B in the digital circuit shown in Figure passes through four logic gates before its effect is seen at the

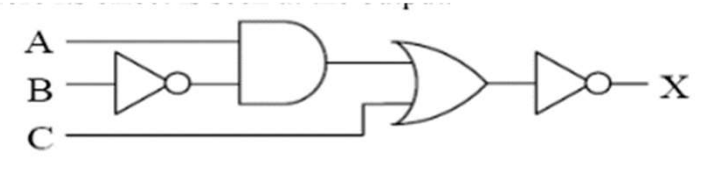

- So, how do we convert this circuit to a section of the OR gate receives a 0 from the AND and a 0 from the inputs which makes truth table?
- One method is to go through each pattern<br>
of ones and zeros at the input and fill in different the OR gate passes through the inverter output a 1. of ones and zeros at the input and fill in the resulting output in the truth table row by row. Figure takes A=0, B=0, and C=0 through each gate to determine its corresponding output.

a.) A 0 is input to the first inverter which outputs a 1.

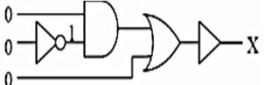

b.) The 1 coming from the inverter is combined with a 0 in the AND gate to output a 0.

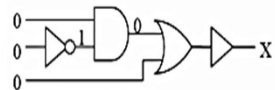

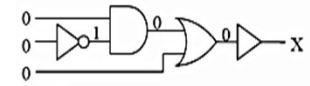

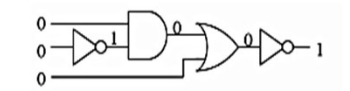

(b (a)

3/27/2024 Logic Design by Hussein Alsheakh, PhD Department of  $\frac{88}{\text{Computer Science (a)}$  Mustansiriyah University  $\frac{88}{\text{Number of the provided HTML}}$ 

### Truth Tables for Combinational Logic Cont.

- Figure represents only one row of a truth table with eight rows.
- Add another input and the truth table doubles in size to sixteen rows.
- There is another way to determine the truth table.
- In Figure, we took the inputs through a sequence of steps
- first through the inverter connected to the input B,
- then through the AND gate,
- then through the OR gate,

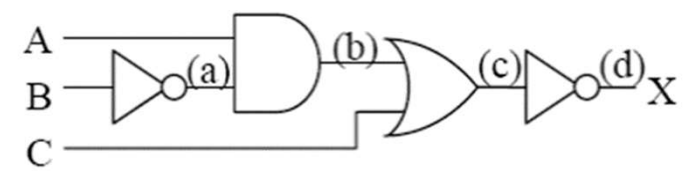

- and lastly through the inverter connected to the output of the OR gate.
- These steps are labeled (a), (b), (c), and (d) in Figure 2.8.

#### Truth Tables for Combinational Logic Cont.

Tables for Combinational Logic Cont.<br>
by creating the input columns of the truth table listing<br>
the possible combinations of ones and zeros for the<br>
i. In the case of our sample circuit, that gives us a truth<br>
with eight Tables for Combinational Logic Cont.<br>by creating the input columns of the truth table listing<br>the possible combinations of ones and zeros for the<br>.. In the case of our sample circuit, that gives us a truth<br>with eight rows by creating the input columns of the truth table listing<br>the possible combinations of ones and zeros for the<br>i. In the case of our sample circuit, that gives us a truth<br>with eight rows.<br>add a column for each layer of logi ■ Begin by creating the input columns of the truth table listing all of the possible combinations of ones and zeros for the inputs. In the case of our sample circuit, that gives us a truth table with eight rows.

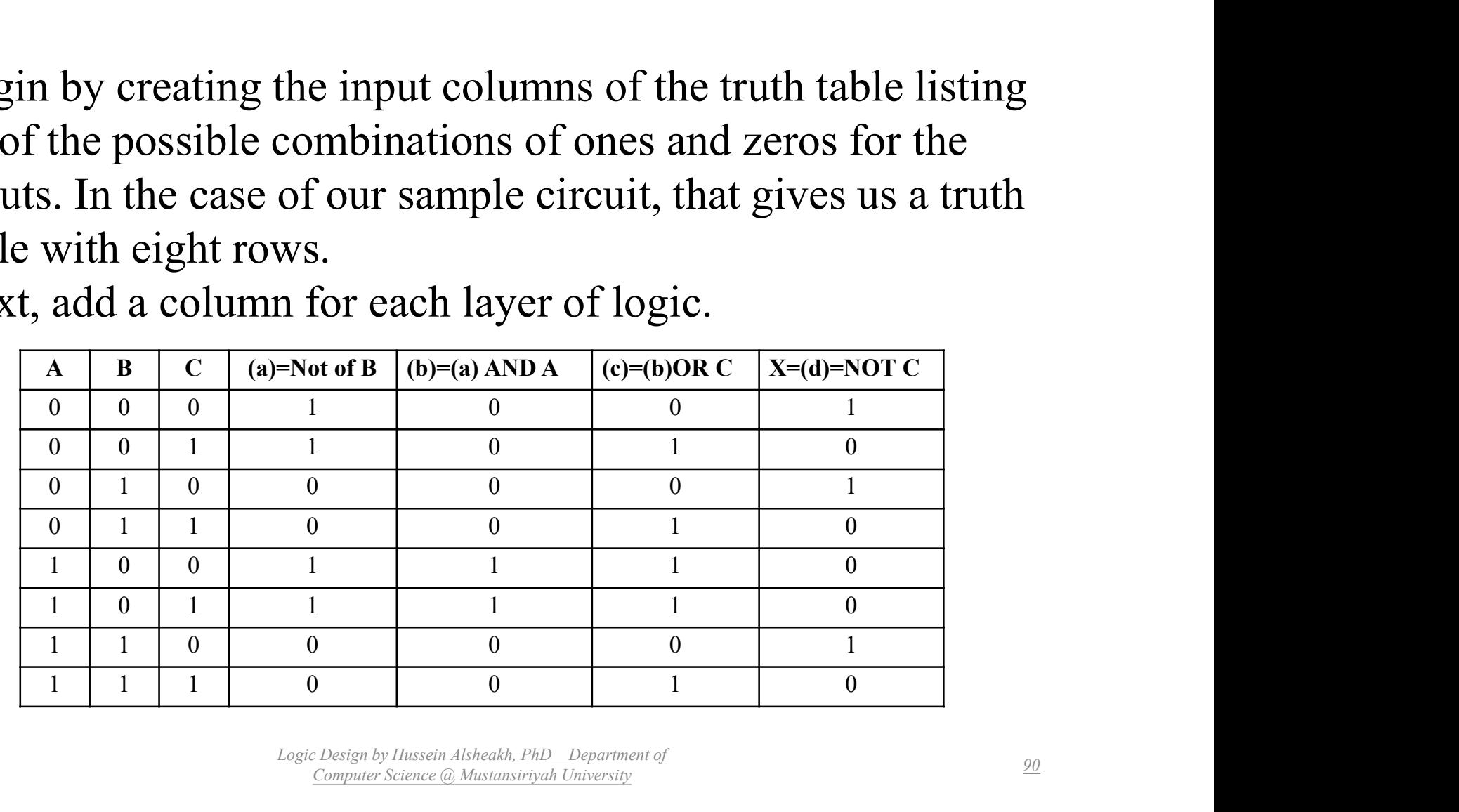

Next, add a column for each layer of logic.

Home Work:

• Develop the truth table of the combinational logic circuit shown below?

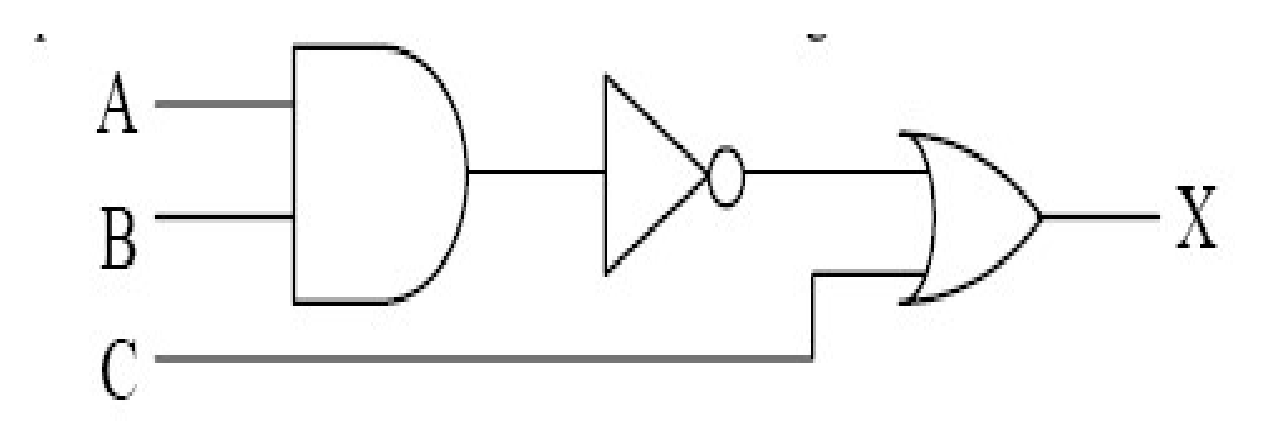